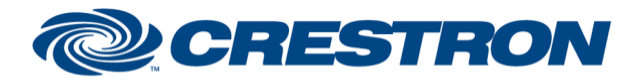

#### **Partner: Rollease Acmeda Model: ARC Device Type: Motor Control**

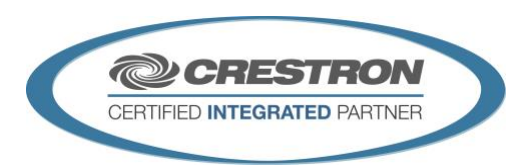

**Certified Module** 

### **GENERAL INFORMATION**

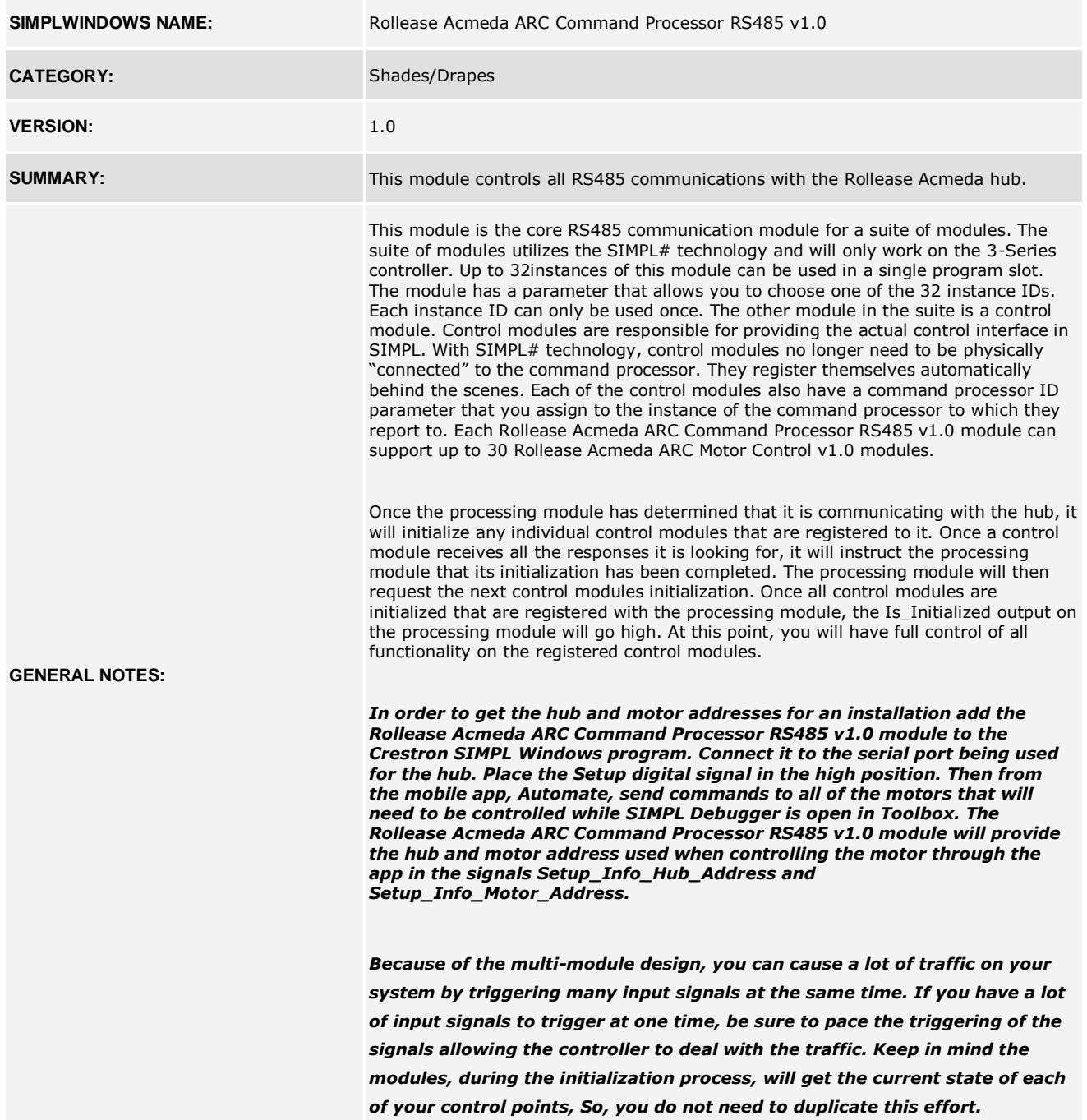

www.crestron.com

Crestron Certified Integrated Partner Modules can be found archived on our website in the Design Center. For more information please contact our<br>Technical Sales Department at techsales@crestron.com. The information contain

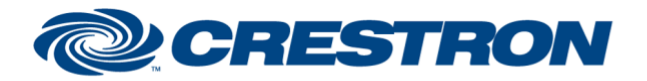

# **Certified Module**

#### **Partner: Rollease Acmeda Model: ARC Device Type: Motor Control**

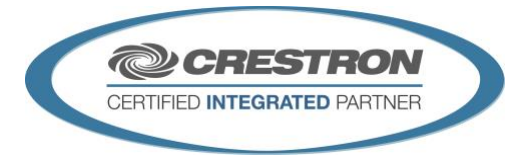

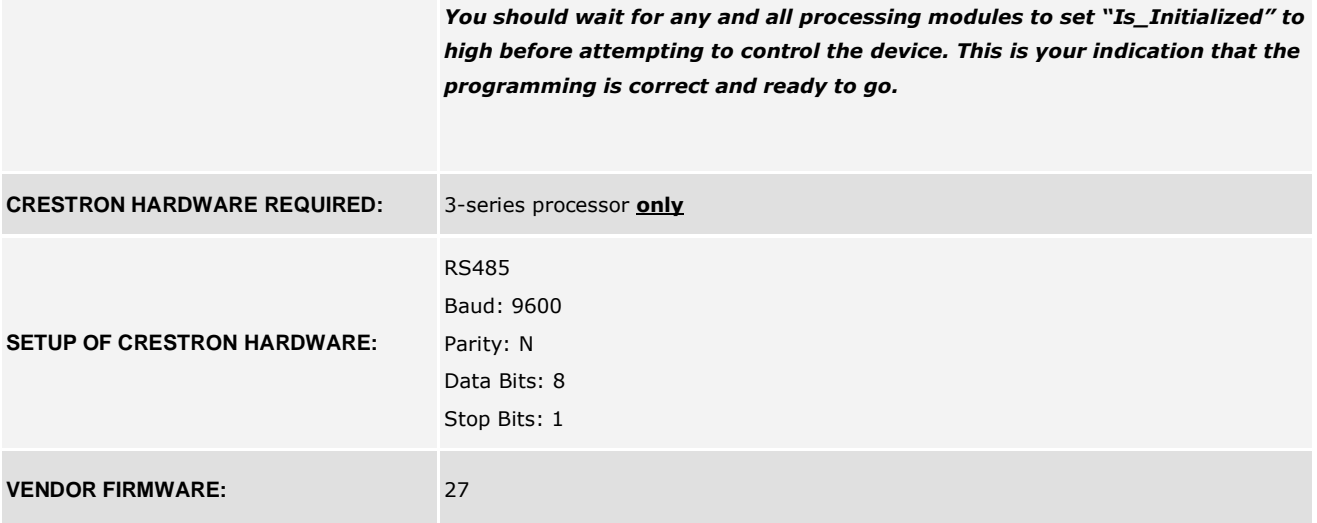

www.crestron.com Crestron Certified Integrated Partner Modules can be found archived on our website in the Design Center. For more information please contact our<br>Technical Sales Department at techsales@crestron.com. The information contain

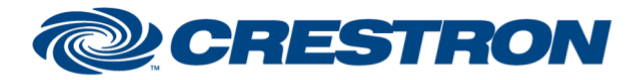

#### **Partner: Rollease Acmeda Model: ARC Device Type: Motor Control**

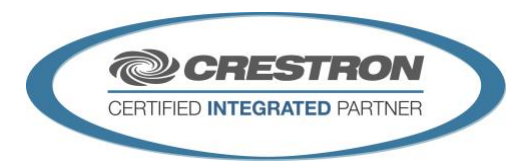

**Certified Module** 

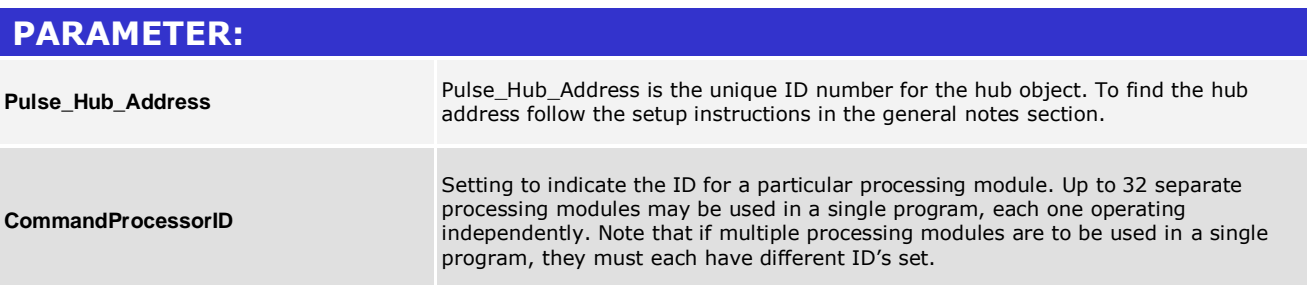

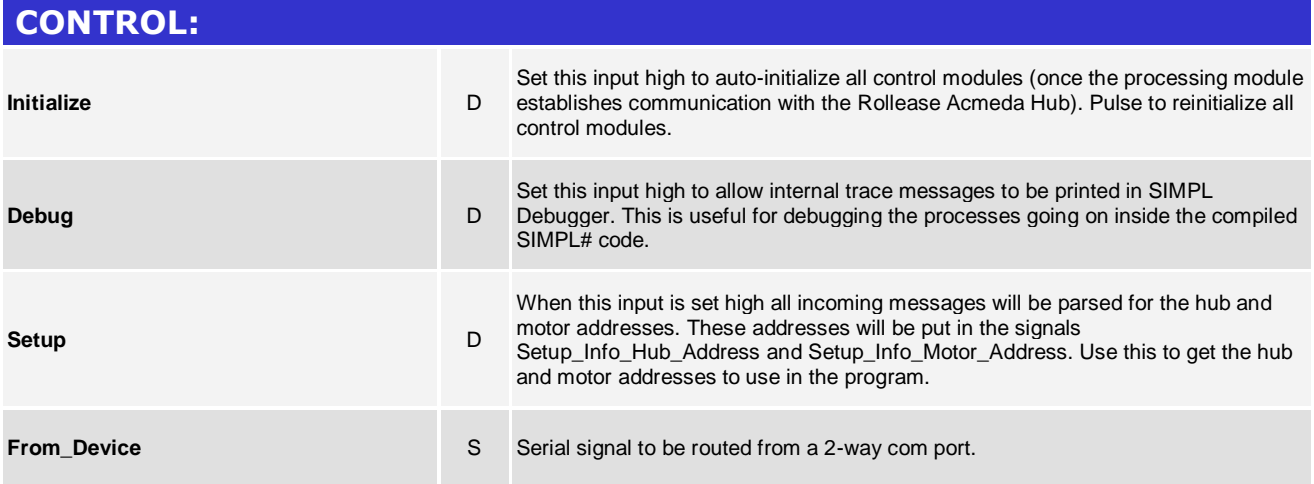

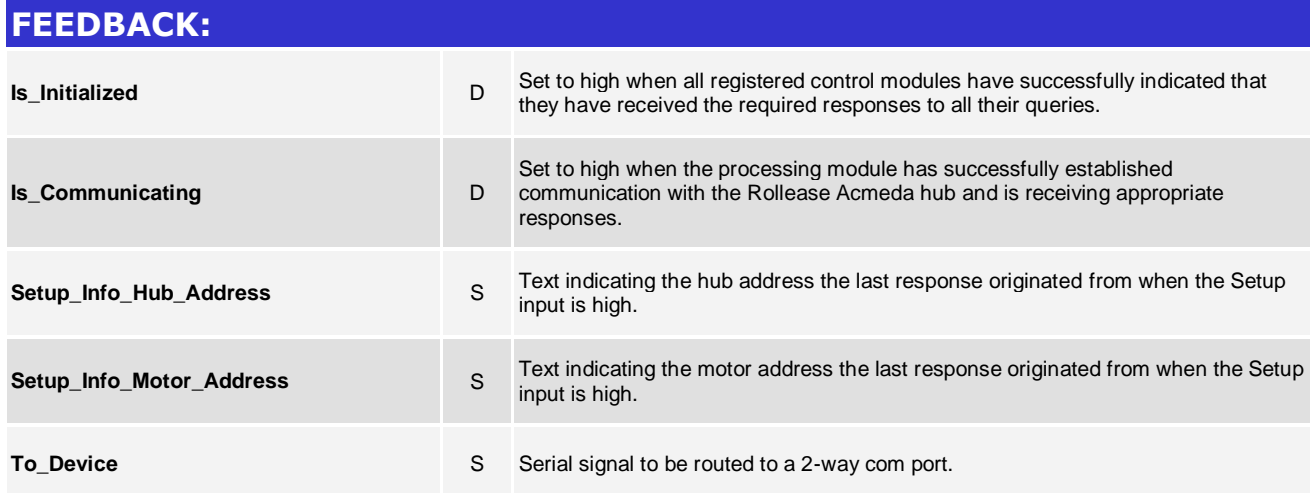

www.crestron.com

Crestron Certified Integrated Partner Modules can be found archived on our website in the Design Center. For more information please contact our<br>Technical Sales Department at techsales@crestron.com. The information contain

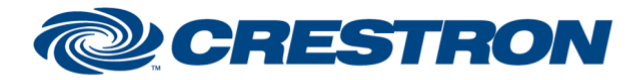

**Partner: Rollease Acmeda Model: ARC Device Type: Motor Control**

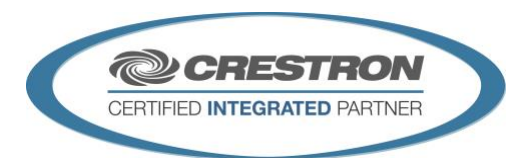

**Certified Module** 

## **TESTING:**

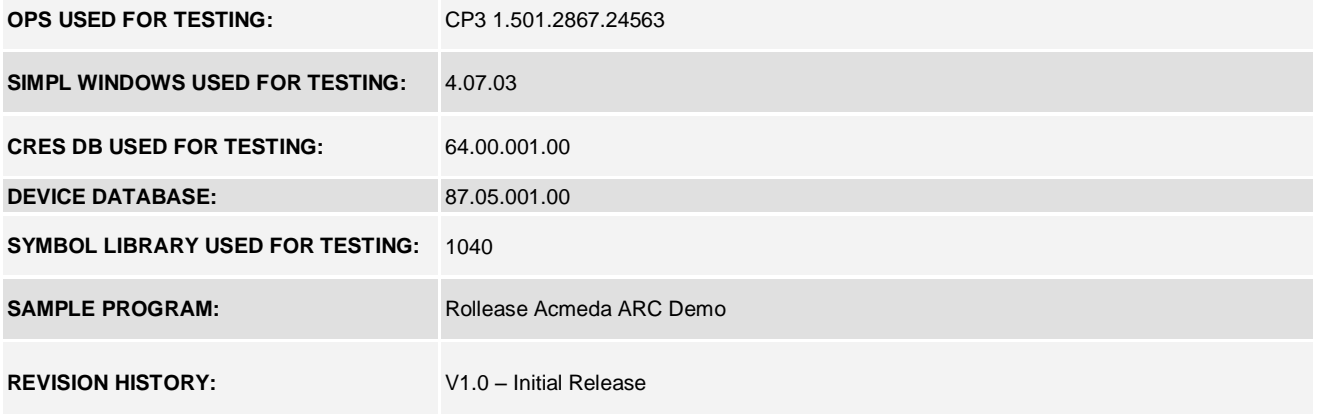

www.crestron.com Crestron Certified Integrated Partner Modules can be found archived on our website in the Design Center. For more information please contact our<br>Technical Sales Department at techsales@crestron.com. The information contain